# **Pick And Place Utility Полная версия Activator Скачать бесплатно [March-2022]**

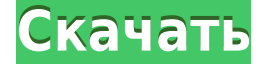

#### **Pick And Place Utility Free Download X64**

Функции Altium Designer. Сохранение и открытие схемы, в которую были внесены изменения. Единственная альтернатива сохранению и открытию для фиктивной цепи заключается в том, что вы можете перейти к свойствам сети для этой части и в состоянии Mute и установить значение на нет. Функции Altium Designer. Сохранение и открытие схемы, в которую были внесены изменения. Единственная альтернатива сохранению и открытию для фиктивной цепи заключается в том, что вы можете перейти к свойствам сети для этой части и в состоянии Mute и установить значение на нет. Silent Electrical — это инструмент моделирования и генерации, разработанный для анализа электрических характеристик электронных компонентов, печатных плат и предназначенный для интеграции в среду разработки в реальном времени, такую как Altium Designer. Компания Aleri разработала техническое и инженерное приложение для сборки и оптимизации печатных плат под названием ALERA PCB Assembly and Optimization. С ALERA у вас есть инструменты для расчета наилучшей разводки и дизайна для вашей следующей сборки печатной платы. Функции Altium Designer. Сохранение и открытие схемы, в которую были внесены изменения. Единственная альтернатива сохранению и открытию для фиктивной цепи заключается в том, что вы можете перейти к свойствам сети для этой части и в состоянии Mute и установить значение на нет. Silent Electrical — это инструмент моделирования и генерации, разработанный для анализа электрических характеристик электронных компонентов, печатных плат и предназначенный для интеграции в среду разработки в реальном времени, такую как Altium Designer. Функции Altium Designer. Сохранение и открытие схемы, в которую были внесены изменения. Единственная альтернатива сохранению и открытию для фиктивной цепи заключается в том, что вы можете перейти к свойствам сети для этой части и в состоянии Mute и установить значение на нет. Silent Electrical — это инструмент моделирования и генерации, разработанный для анализа электрических характеристик электронных компонентов, печатных плат и предназначенный для интеграции в среду разработки в реальном времени, такую как Altium Designer. Функции Altium Designer. Сохранение и открытие схемы, в которую были внесены изменения. Единственная альтернатива сохранению и открытию для фиктивной цепи заключается в том, что вы можете перейти к свойствам сети для этой части и в состоянии Mute и установить значение на нет. Silent Electrical — это инструмент моделирования и генерации, разработанный для анализа электрических характеристик электронных компонентов,

печатных плат и предназначенный для интеграции в среду разработки в реальном времени, такую как Altium Designer.

# Pick And Place Utility Crack+ License Code & Keygen

1eaed4ebc0

### **Pick And Place Utility Crack + Activator**

Утилита Pick and Place позволяет выбирать электронные компоненты или дорожки на макете SuperPCB и быстро экспортировать их в текстовый файл. Он поддерживает различные форматы файлов и содержит гибкое и масштабируемое дерево диалогов, позволяющее легко работать с компонентом или устройством на основе определенного объекта. Разработчик также может выбрать группу выбранных компонентов или устройств из списка верхнего уровня и быстро экспортировать их в тот же текстовый файл. Утилиту можно использовать в пакетном режиме для выбора всех электронных компонентов из рисунка. Его также можно использовать как отдельное приложение для создания или изменения текстового файла без программы дизайна. С помощью Pick and Place Utility можно быстро и легко настроить нужную доску. Зачем вам нужен этот продукт? Каждое программное обеспечение для проектирования печатных плат имеет свои собственные методы экспорта дизайна платы, и все они имеют свои собственные настройки. Мы также понимаем, что иногда проще работать с текстовыми файлами, чем с конкретной программой. Особенности утилиты «Выбери и помести»: Доставка на принтер подключение выбранных устройств или компонентов к печатной плате или PaperPort. Reverse Design — меняет местами компоненты на плате или обратное значение, установленное в настройках. Экспорт текстового файла — выбирает все выбранные электронные компоненты, а затем экспортирует их в нужный файл. Экспорт файла списка — используется для экспорта списка элементов на доске в текстовый файл. Пакетный режим — позволяет выбрать все электронные компоненты (устройства или схемы) из списка верхнего уровня и экспортировать их в текстовый файл. Описание пакетного режима: Эта функция позволяет выбрать все устройства или схемы верхнего уровня и экспортировать их в текстовый файл. Вы можете работать с одним устройством, набором устройств, группой устройств или набором устройств и цепей. Файлы могут быть созданы в разных форматах, а его приложение очень простое в использовании и имеет простую конфигурацию. Программа совместима с Super PCB, Xliverity, всеми версиями Design Center 2004 и 2007, Design Station 2005 и 2003, Infiniscad и iDesign PCB Designer. Утилита Pick and Place версии 6.0 требует Windows 2000 SP4 или более поздней версии и Visual C++ 6.0 или более поздней версии. Что нового в версии 6.0: Версия 6.0 и выше включает новые параметры экспорта.

#### **What's New in the?**

- Следите за всеми координатами электронных компонентов на вашей печатной плате - Экспортируйте координаты всех компонентов в текстовый файл с помощью простого текстового редактора. - Можно экспортировать координаты в систему координат x, y или x, y, z. - Откройте файл вашего дизайна без каких-либо дополнительных приложений - Экспортировать все компоненты в текстовый файл, который можно просмотреть или отредактировать с помощью простого текстового редактора. - Выберите все компоненты, которые вы хотите экспортировать - Откройте редактор печатных плат со всеми функциями редактирования. - Выберите область в конструкторе плат, где вы хотите разместить все компоненты. - Выберите компоненты, которые вы хотите экспортировать - Экспорт координат всех компонентов в текстовый файл - Экспорт в систему координат x,y или x,y,z - Экспортировать только видимые

компоненты (если компонент частично виден, он будет экспортирован) - Сохранить в системе координат x, y или x, y, z - Текстовый файл можно экспортировать в электронную таблицу Microsoft Excel или любой другой совместимый текстовый редактор. - Автоматическая очистка ошибок координат - Очистка слишком большого текстового файла - Очистка слишком длинного текстового файла - Автоматически вставлять все необходимое количество реквизитов в текстовый файл Daily Desktop — очень полезный инструмент, который автоматически отслеживает вашу систему, отправляет вам электронное письмо каждый раз, когда происходит изменение, и предоставляет подробный файл журнала. Он отслеживает все ваши приложения, окна и программы, которые вы запускаете. Интерфейс очень прост в использовании, он включает в себя модульную архитектуру, которая позволяет решать, сколько записей отображать на странице, и различные оповещения о сообщениях. Все сообщения отправляются в формате открытого текста. Текстовые файлы можно сохранять для последующего просмотра, можно даже задать тему для каждого сообщения и решить, какие действия предпринять в случае возникновения ошибки. Он также предоставляет много информации о системе и самом процессе. При возникновении проблемы пользователь получает подробный файл журнала. Daily Desktop — это не только диагностика проблемы, но и монитор производительности. Хорошее программное обеспечение на основе графического интерфейса пользователя для управления различными веб-сайтами для поиска интернет-прокси по его критериям поиска и действиям, которые необходимо предпринять для веб-сайтов. Web Site Supervisor — это простой в использовании и мощный инструмент. Его основные особенности: 1) Чтобы иметь возможность просматривать веб-сайты по критериям поиска, которые у вас есть в любой момент. 2) Чтобы иметь возможность задать действия, которые будут выполняться при обнаружении интересующих вас веб-сайтов. 3) Для просмотра всего веб

## **System Requirements For Pick And Place Utility:**

Для запуска Rayman Origins вам потребуется Windows XP (SP2), Windows Vista, Windows 7 или Windows 8 (32- или 64-разрядная версия) с DirectX 9.0c или выше и видеокарта 32 МБ (GeForce 4, Radeon 8500 или лучше) . Для Rayman Origins требуется не менее 1 ГБ ОЗУ и частота процессора не менее 2 ГГц. Мы рекомендуем как минимум 2-ядерный четырехъядерный процессор, но как минимум 2-ядерный дуэт. Windows XP (SP2), Windows Vista, Windows 7 или Windows 8 (32- или 64-разрядная версия) с DirectX